**化学**,  $K$ 1 k 2 K 3  $MM \sim$  1

 $\sim$  2:

 $1$ 

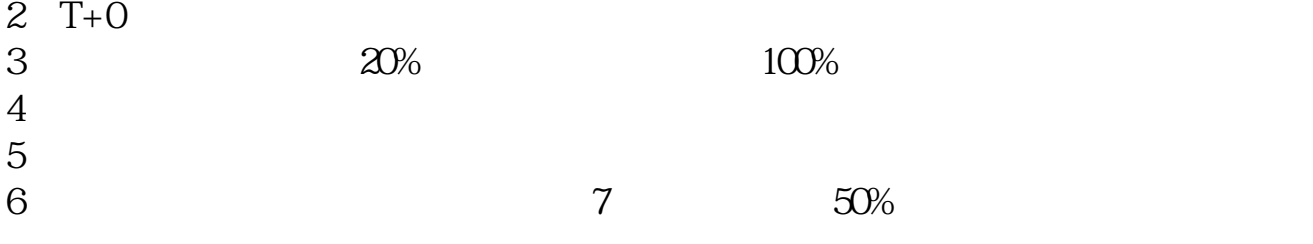

 $K$ 

 $\sim$ 

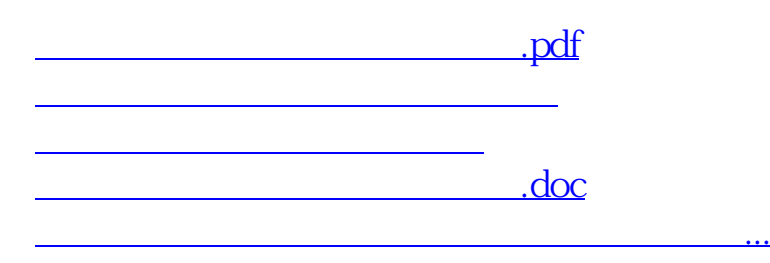

<https://www.gupiaozhishiba.com/subject/25456816.html>